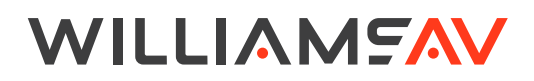

# T45

#### PROGRAMMER'S GUIDE

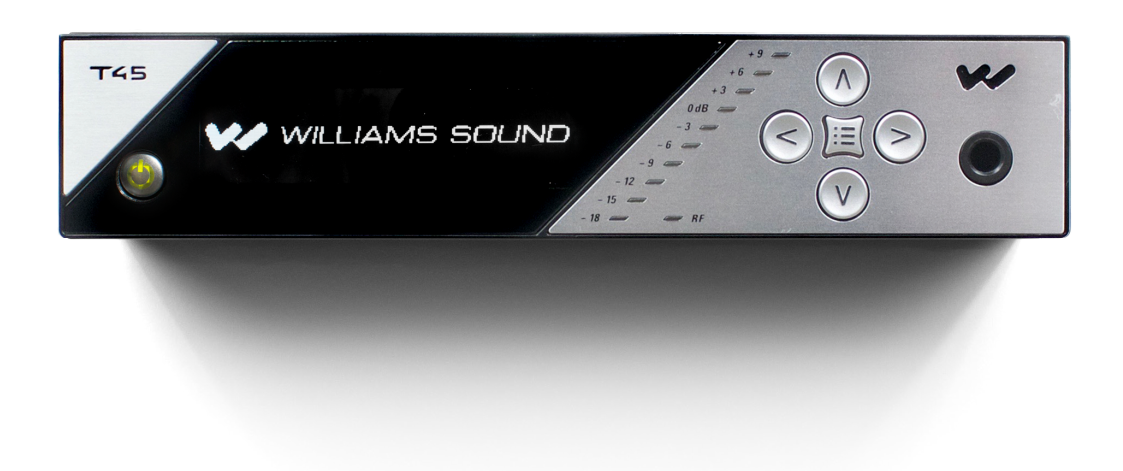

## **Table of Contents**

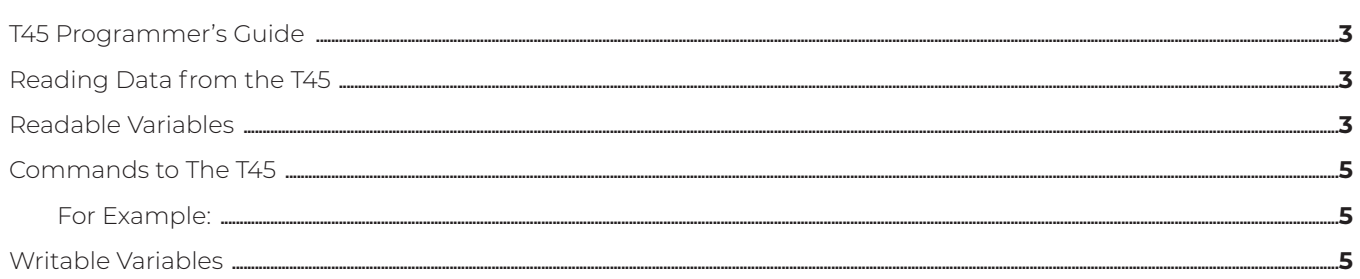

### T45 Programmer's Guide

The Programmers Guide is to be used as a supplement to the User Manual and Spec Sheets, available on the Williams AV website. Please reference the User Manual for basic operation tasks and device specifications.

This guide will provide an overview of the control commands for the T45 These commands are web based commands meant to be sent via URL and read from a JSON file.

These commands are only available with T45's with network connections.

NOTE: The FCC requires this device to be used with approved, FCC 15.203 compliant antennas and be professionally installed. Refer to Williams AV's 72 MHz Antenna Selection Install Guide for compliant antennas for this product. These commands should only be used by someone familiar with audio technology.

If further advice is needed, please contact TechBlue at Williams AV by calling 1-800-328-6190.

## Reading Data from the T45

Data can be read from the **status.json** file that is always available on a T45 with an active network connection.

The status.json file is accessed by entering the IP address of the T45 followed by the filename (http://XXX. XXX.XXX.XXX/status.json).

#### Readable Variables

The following variables are readable.

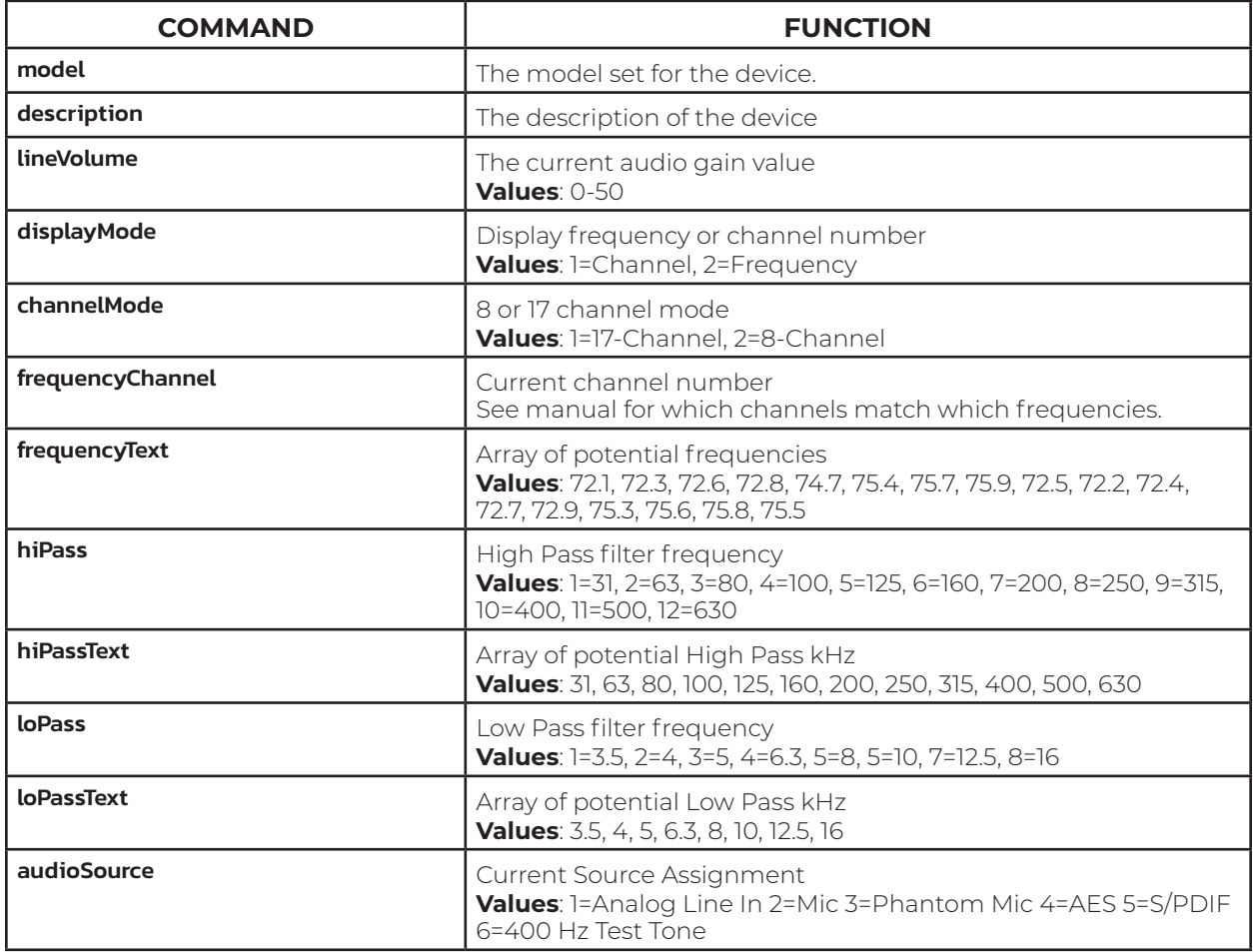

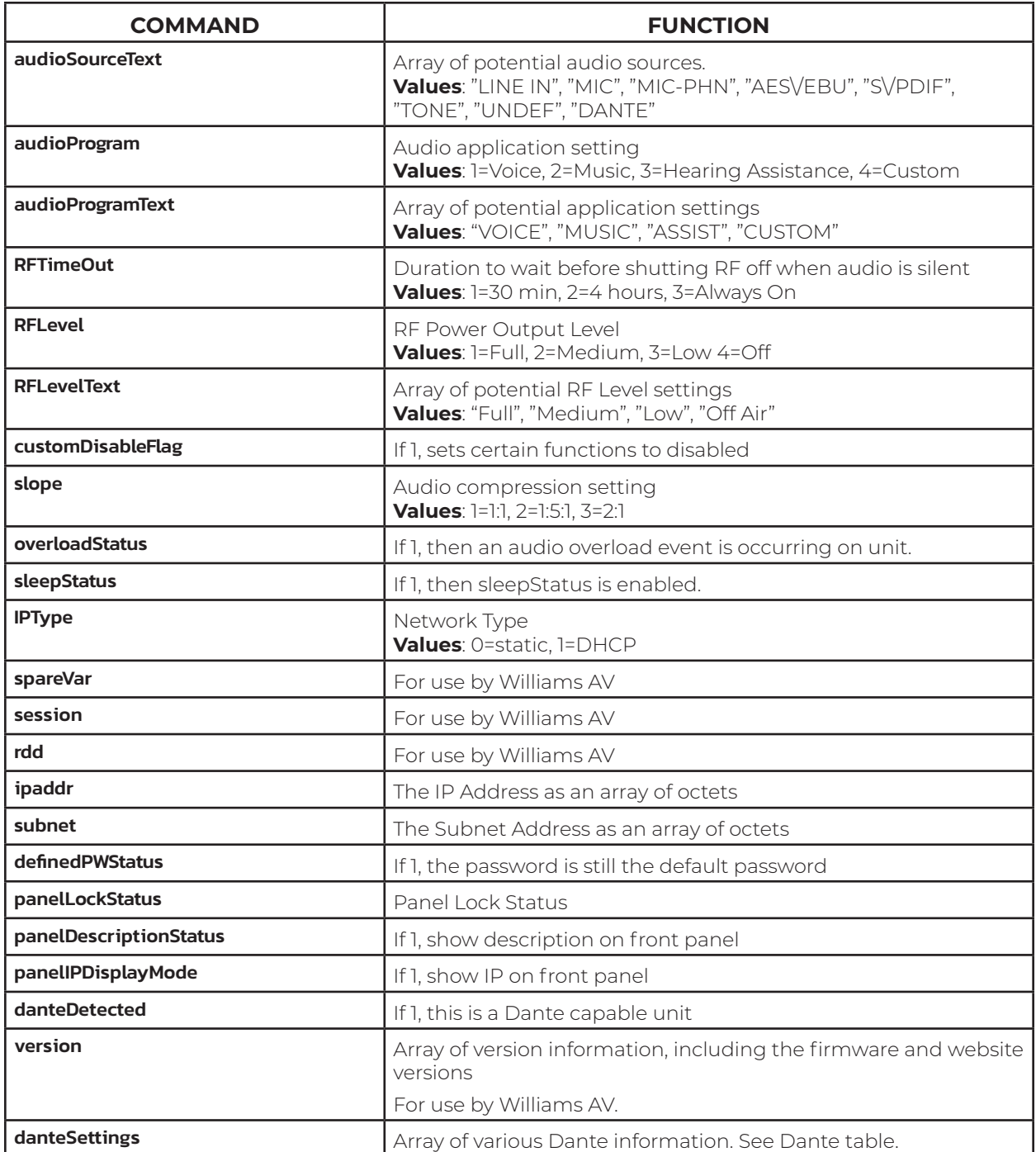

The danteSettings array contains the following information: Most of this information is taken from the Dante system, and not adjustable from the T45.

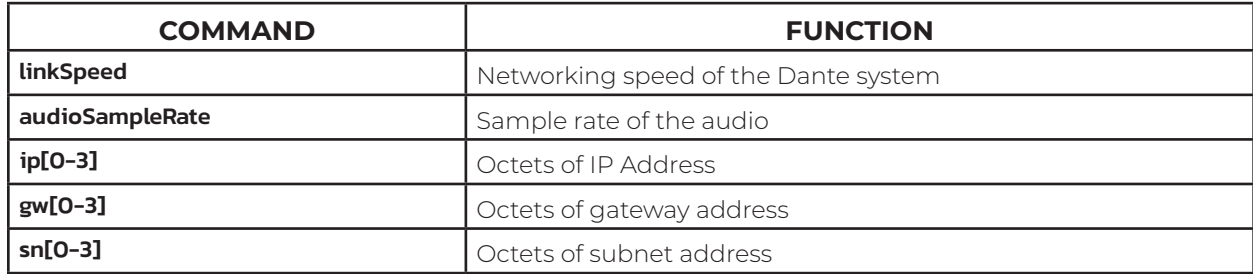

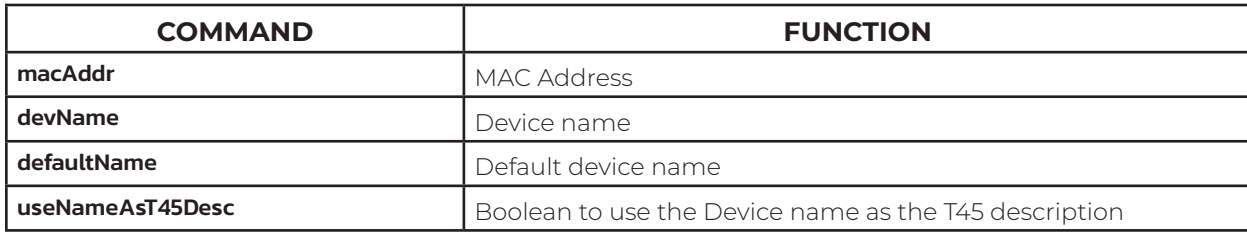

### Commands to The T45

All commands sent to the T45 via the Web Interface are done through a simple form submission URL.

When the form is submitted, it accesses a URL with a string of variables appended to the page URL. Setting up an actual form is not necessary.

#### For Example:

When increasing the volume, the Target URL looks like this:

http://XXX.XXX.XXX.XXX/admin/submit.htm?resetRFTimeOutTimer=1&lvol=1&cache=1386692811507

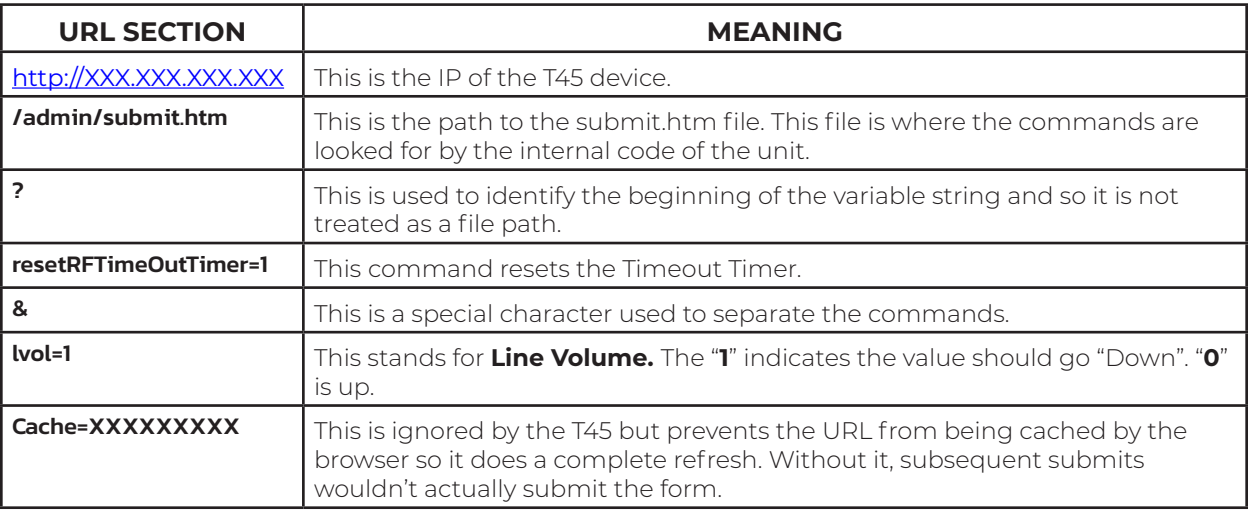

### Writable Variables

The following variables are writable.

Dante info cannot be written to, please adjust your Dante settings from your Dante system.

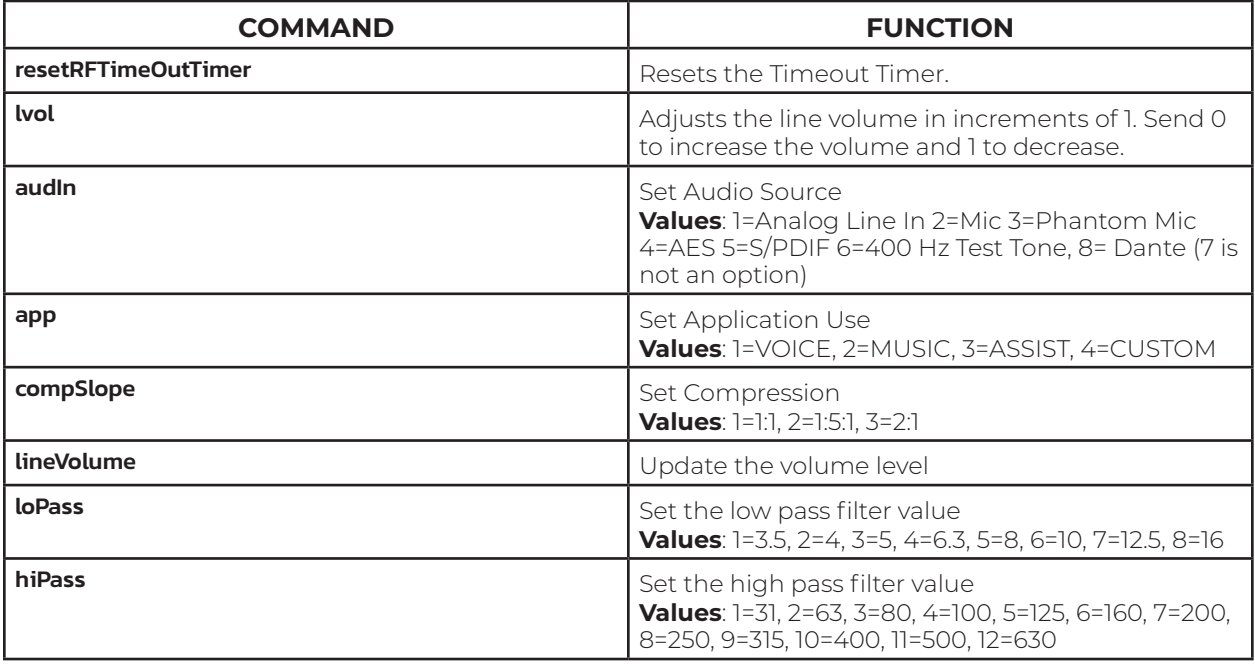

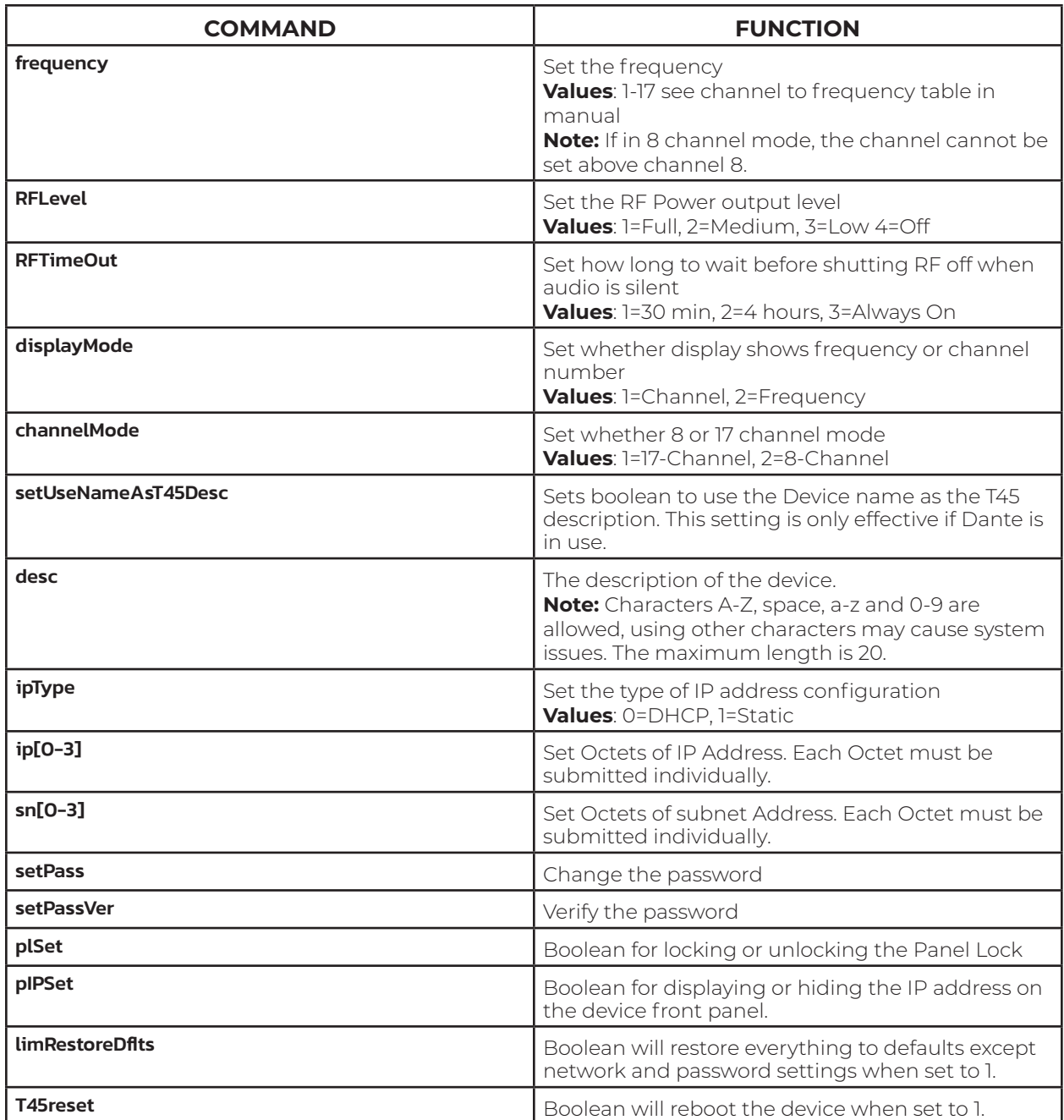

7

MAN 260C-822